Sin dall'alba dell'uomo il problema principale consisteva nel ricordare gli scambi commerciali fatti e i relativi pagamenti.

Si capi' presto che il modo migliore consisteva nello scrivere tutto.

Ecco quindi che nasce la croce, cioe' il mastrino. Se ricevo denaro scrivo a sinistra (dare) se pago scrivo a destra (avere) se scrivo sempre mi rimane traccia di tutto e sapro' per sempre chi ho pagato e da chi ho avuto i soldi.

Fenomenale, niente piu' conti a mente e non mi scordo niente se sono cosi' bravo da scrivere sempre tutto

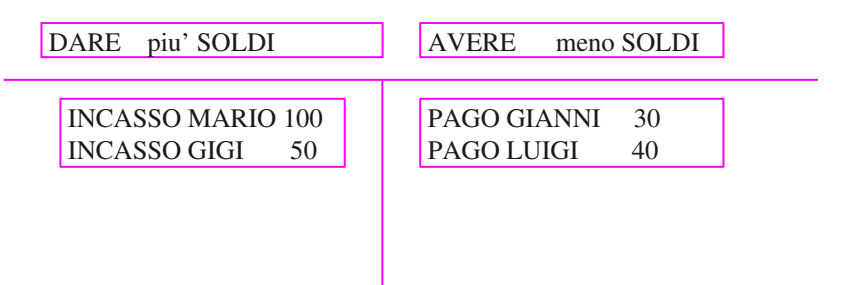

Ma cosi' so solo quanto ho incassato e quanto ho pagato , questa e' un partita semplice non so nulla di piu'.

Ecco che allora si inventa la partita doppia che e' facile come la semplice se si capiscono questi punti basilari.

1)pagare vuol dire solo dare i soldi e basta, non vuol dire fare lo scambio

2)quando faccio lo scambio (compro) sorgono un **costo** ed un **debito**

3)quando faccio lo scambio (vendo)sorgono un **ricavo** e un **credito**

Il **costo** nasce perche' compro un bene ;il **debito** nasce perche' devo pagare cio' che compro. se non dovessi pagarlo non avrei il debito ma solo il costo.

Se vado al mercato e dico al venditore dammi una carota per 100 lire in quel momento ho un costo di 100 lire che origina un debito di 100 lire. Solo quando pago le 100 lire il debito si estingue e il mio denaro diminuisce di 100 lire.

Potrei andarmene dicendo che lo paghero' domani , in questo caso mi rimane il costo di 100 e il debito di 100 .fin quando non paghero'

Il **ricavo** nasce perche' vendo qualcosa ;**il credito** nasce perche' devo prendere dei soldi per cio' che ho venduto ,se vendessi gratis avrei un ricavo senza crediti .

Il venditore quando mi consegna la carota ha un Ricavo di 100 lire che origina un credito di 100 lire . solo quando incassa il denaro il credito diminuisce e il suo denaro aumenta. Se il compratore se ne andasse dicendo che paghera' domani mi rimarrebbe un ricavo di 100 ed un credito di 100 fin quando non paghera'

Quindi costi e debiti sono cose completamente diverse .

Quindi ricavi e crediti sono cose completamente diverse.

Il denaro poi, serve solo per pagare i debiti o incassare i crediti.

Quindi ecco la necessita' di scrivere tutti questi movimenti sul mastrino , pero' adesso ce ne vogliono due e quindi dalla partita semplice passiamo alla partita doppia.

- E' necessario imparare benissimo che:
- 1) i **costi** vanno in **dare**
- 2)I **ricavi** vanno in **avere**
- 3)i **crediti** vanno in **dare**
- 4)i **debiti** vanno in **avere**

Quindi quando compro la carota devo scrivere

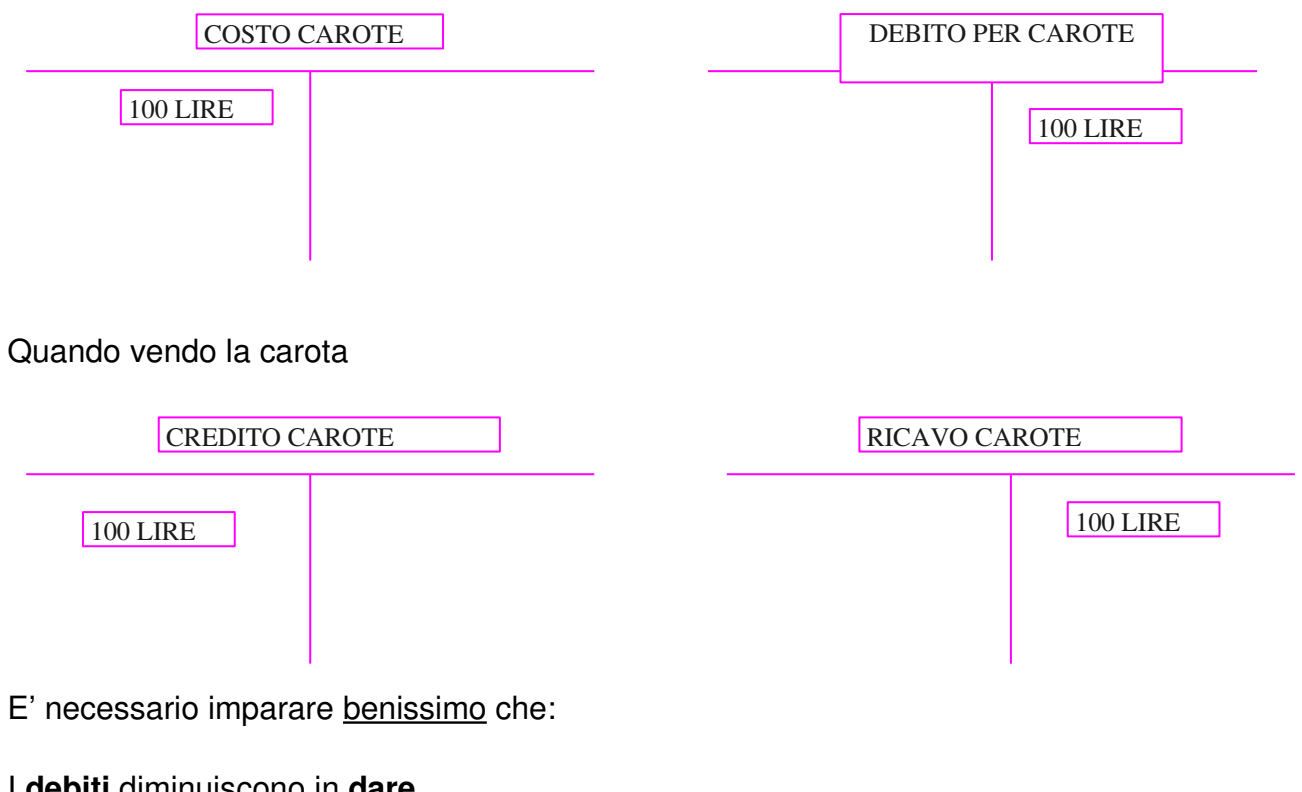

#### I **debiti** diminuiscono in **dare** I **crediti** diminuiscono in **avere**

Quando mi ricordo di pagare il venditore di carote sedici anni dopo vado al mercato e gli dico: ti ricordi la carota che mi vendesti? no!! allora non te lo sei scritto? be! io lo scrissi quindi me lo ricordo e quindi ecco a te 100 lire.

Solo adesso posso scrivere che il mio debito carote diminuisce e che anche il mio denaro diminuisce.

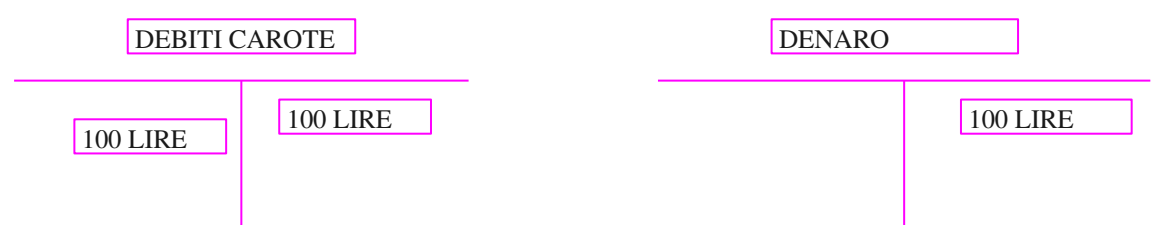

Il mastrino debiti carote si chiude dato che il dare e' uguale all'avere mentre rimangono aperti costi carote per 100 in dare e denaro per 100 in avere.

Il venditore invece deve scrivere l'aumento di denaro per 100 lire e la diminuzione di debito per 100 lire.

I mastini diventano:

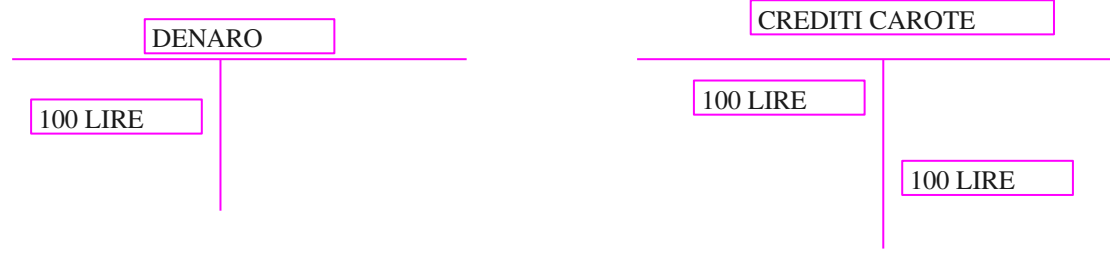

Quindi crediti carote si chiude e rimane aperto Denaro in dare per 100 lire e ricavi carote per 100 lire

Il metodo migliore per imparare consiste nell'esercitarsi, quindi: compro 40.000 lire di carote da gigi e 50.000 lire di arance da mario

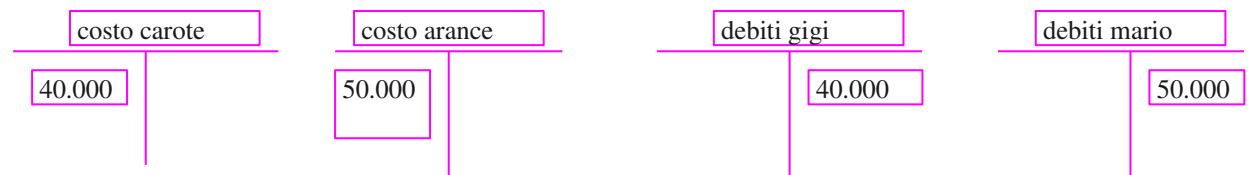

pago 30.000 a gigi e 20.000 a mario con il bancomat della banca I mastrini diventano quindi cosi':

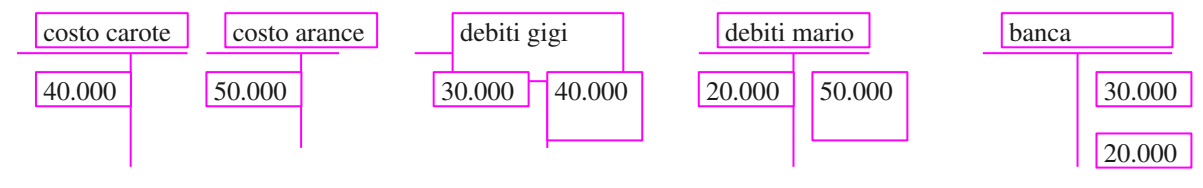

Il tutto si legge cosi'

1)ho un costo di 40.000 per acquisto di carote

2)ho un costo di 50.000 per acquisto di arance

3)ho un debito verso il **FORNITORE** gigi per 10.000 ,cioe' 40.000 meno 30.000

4)ho un debito verso il **FORNITORE** mario per30.000 cioe 50.000 meno 20.000 5)in banca sono sotto di 50.000 cioe' 30.000 piu' 20.000.

Siccome l'esercizio e la pratica sono fondamentali facciamo anche questo esercizio.

Compro 150.000 lire di patate da luigi e le vendo a gianni a 200.000 lire . Gianni mi da un acconto di 130.000 e io pago un acconto a luigi di 90.000.

Ecco i relativi mastrini

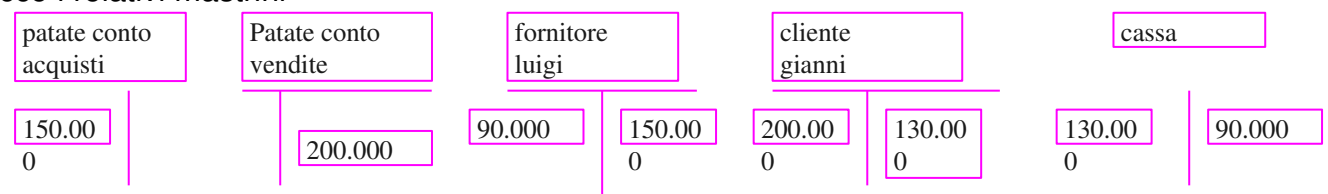

Questa volta si legge cosi':

1)ho un **costo in dare** per 150.000 lire per l'acquisto di patate

2)ho un **ricavo in avere** per 200.000 lire per la vendita di carote

3)ho un **debito verso il fornitore** luigi per 60.000 (150.000-90.000)

4))ho un **credito verso il cliente** gianni per 70.000 (200.000130.000)

5)ho **denaro in cassa** per 40.000 (130.000-90.000).

# IL LIBRO GIORNALE

Per scrivere tutti questi conti si usa un libro che si chiama libro giornale. Giornale perche ogni giorno devo scrivere tutti i movimenti della mia azienda con il mondo esterno.

il giornale appare cosi'.

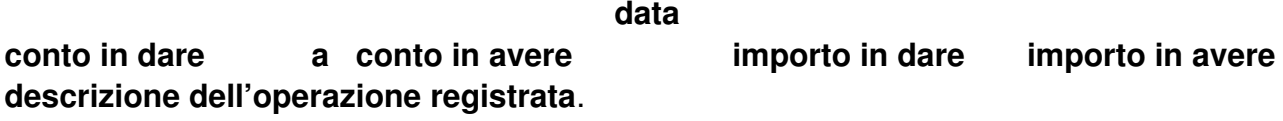

Quindi se compro una carota il 15-04-96 a 100 lire da rossi la scrittura sara'

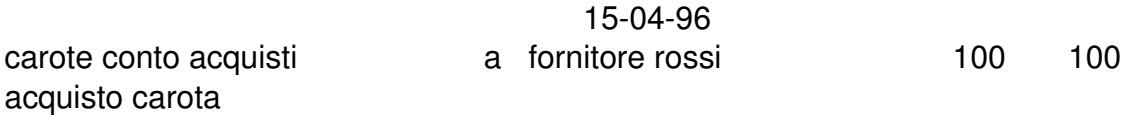

Quindi non si scrivono direttamente i mastrini , bensi' si scrive direttamente il libro giornale, i mastrini si fanno dopo per fare il bilancio dell' azienda.

quindi Compro 150.000 lire di patate da luigi e le vendo a gianni a 200.000 lire . Gianni mi da un acconto di 130.000 e io pago un acconto a luigi di 90.000.si scrive cosi'

Patate conto acquisti a fornitore luigi 150.000 150.000

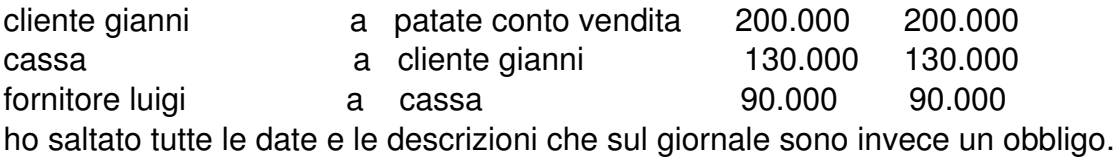

Ma cosi' non si capisce molto, a meno che non provi a fare un bilancio al volo.

Il giornale scritto e i mastrini fatti servono per redigere il bilancio cioe' due grandi conti STATO PATRIMONIALE (SP) e CONTO ECONOMICO (CE) che contengono tutti (proprio tutti) i saldi dei mastrini, cioe' la differenza tra dare e avere

per poter redigere SP e CE e' necessario sapere benissimo che:

SP vuole in dare i saldi dei crediti e del denaro,

SP vuole in avere i saldi dei debiti

CE vuole in dare i saldi dei costi

CE vuole in avere i saldi dei ricavi

vediamo quindi i mastrini del giornale scritto prima e scriviamo sp e ce

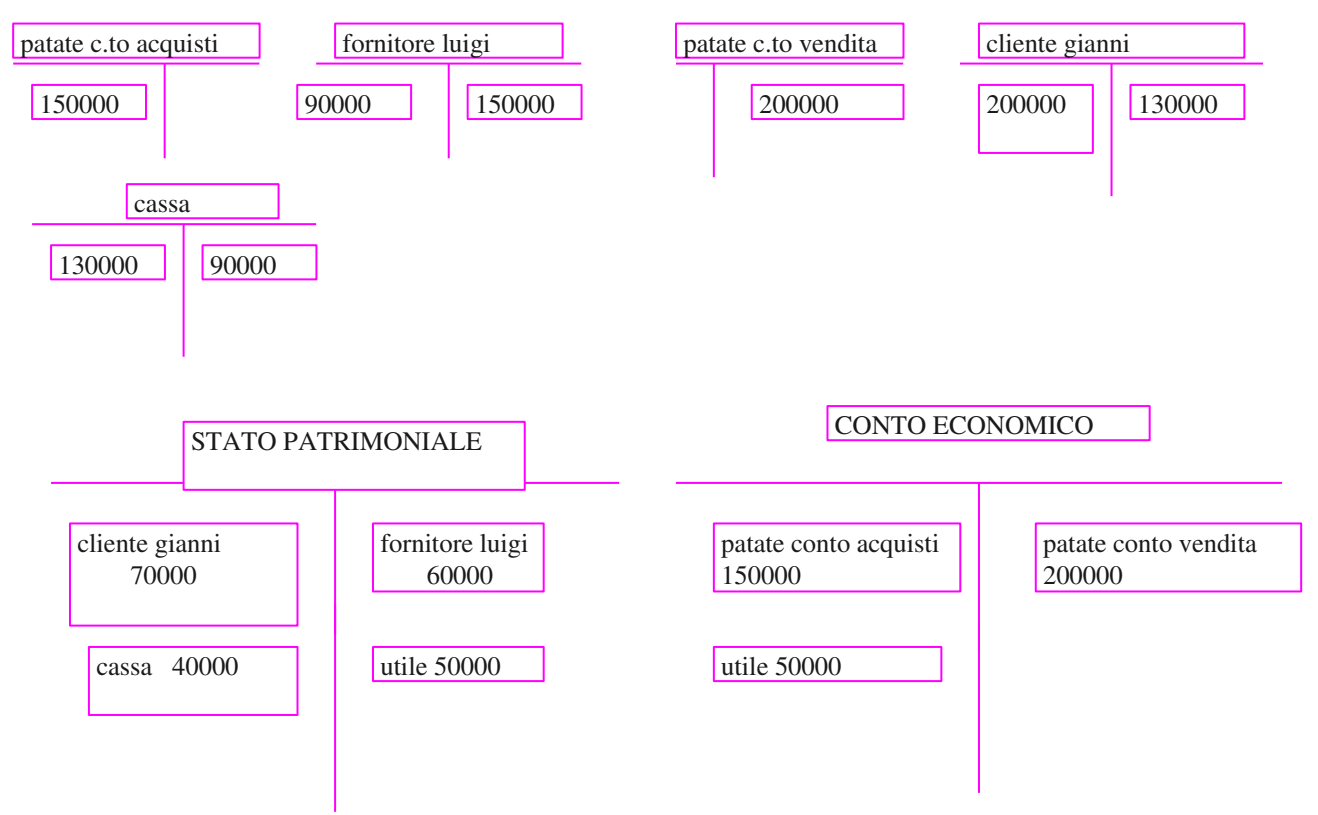

Dato che compro a 150000 e vendo a 200000 l'utile e' 50000 , e leggendo sp e ce ho una fotografia completa della mia azienda che ha effettuato solo queste operazioni.

quindi leggendo sp e ce posso dire:

1) Ho un credito verso clienti per 70000

2) ho 40000lire in cassa 3) ho un debito verso fornitori per 60000 4) ho sostenuto costi per patate per 150000 4)ho ricavi per vendite di patate per 200.000 5)ho un utile di 50000

quindi scrivere il giornale fare i mastrini e redigere sp e ce permette di avere un situazione completa dell'azienda

Il trucco sta nel capire bene cosa sono i costi (vanno in dare e finiscono nel conto economico) i ricavi (vanno in avere e finiscono nel conto economico) , i crediti (che vanno in dare e finiscono nello stato patrimoniale) i debiti (che vanno in avere e finiscono nello stato patrimoniale), il denaro (che va in dare e finisce nello stato patrimoniale)

Prima di andare avanti nelle spiegazioni e' sempre bene mettere in pratica cio' che si e' appreso con questa piccola esercitazione

1)Compro 400000 lire di merce da alfanet e ne pago 250000 con assegno bancario 2)vendo 900000 lire di prodotti a pinco srl che mi paga con bonifico per 500000 e 200000 contanti

3)ricevo fattura gas per 50000 e la pago con la cassa

4)noleggio uno strumento da italnoli per 100000 pago in contanti.

5)pago 100000con assegno ad alfanet

1) merce conto acquisti a fornitore alfanet 400000 400000 1)fornitore alfanet a banca c/c 250000 250000 2)cliente pinco srl a merci conto vendite 900000 900000 2)banca conto corr. a cliente pinco 500000 500000 2)cassa a cliente pinco 200000 200000 3spese gas a fornitore italgas 50000 50000 3fornitore italgas a cassa 50000 50000 4)noleggi passivi a fornitore italnoli 100000 1000000 4)fornitore italnoli a cassa 100000 100000 5)fornitore alfanet a banca conto corr. 100000 100000

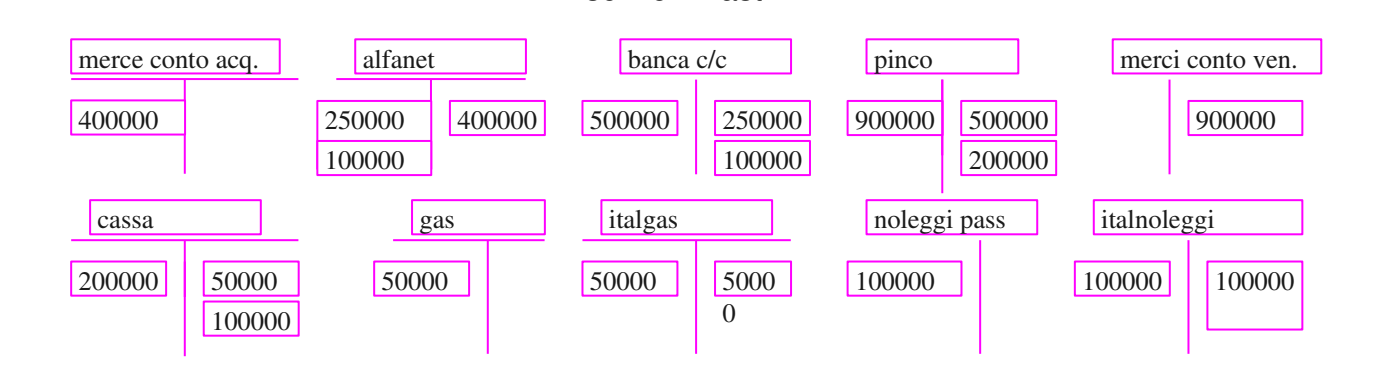

scrivo i mastrini

scrivo il giornale

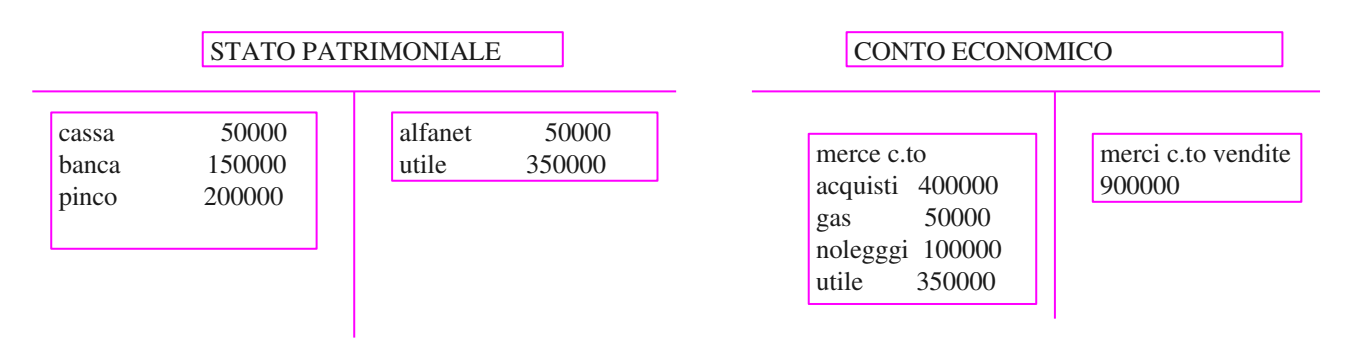

Si legge cosi': ho 50000 lire in cassa, 150000 lire in banca e pinco mi deve ancora pagare 200000 lire. devo dare 50000 lire ad alfanet

Ho costi di 400000 per merce 50000 per gas 100000 per noleggi , ho ricavi per merci per 900000 e un utile di 350000.

Ecco quindi un quadro fedele dell'azienda che indica la sua esatta situazione economica e patrimoniale.

La partita doppia diviene quindi il metodo migliore per scrivere le migliaia di operazioni che le aziende compiono ed il bilancio il metodo migliore per avere un quadro fedele della situazione aziendale.

#### **L'IVA**

Quando **compro** l'iva e' **a credito**

Quando **vendo** l'iva e' **a debito**

poiché' i crediti sorgono in dare e i debiti sorgono in avere:

se compro 100 di merce + iva 10 da amilcare scrivero'

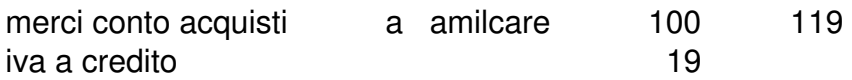

se vendo un servizio per 300 +iva 30a gino scrivero'

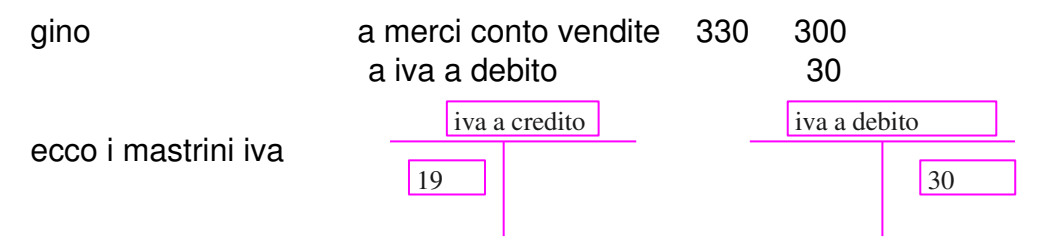

Quindi ora ho un credito di 19 ed un debito di 30 verso l'erario.

Quando faccio la liquidazione periodica devo chiudere i due conti accesi e girare i loro importi sull'erario con la seguente scrittura

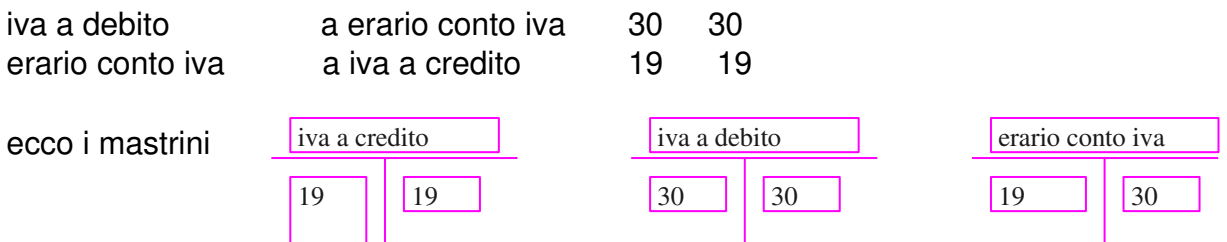

iva a credito e' chiuso, iva a debito e' chiuso erario conto iva evidenzia (30-19) un debito di 11 da pagare

Quando verso l'iva scrivo

erario conto iva a banca 11 11

cosi si chiude anche il mastino erario conto iva

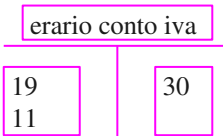

quindi iva a credito ed iva a debito ad ogni liquidazione presentano saldo zero mentre erario conto iva puo' evidenziare un debito oppure un credito verso l'erario

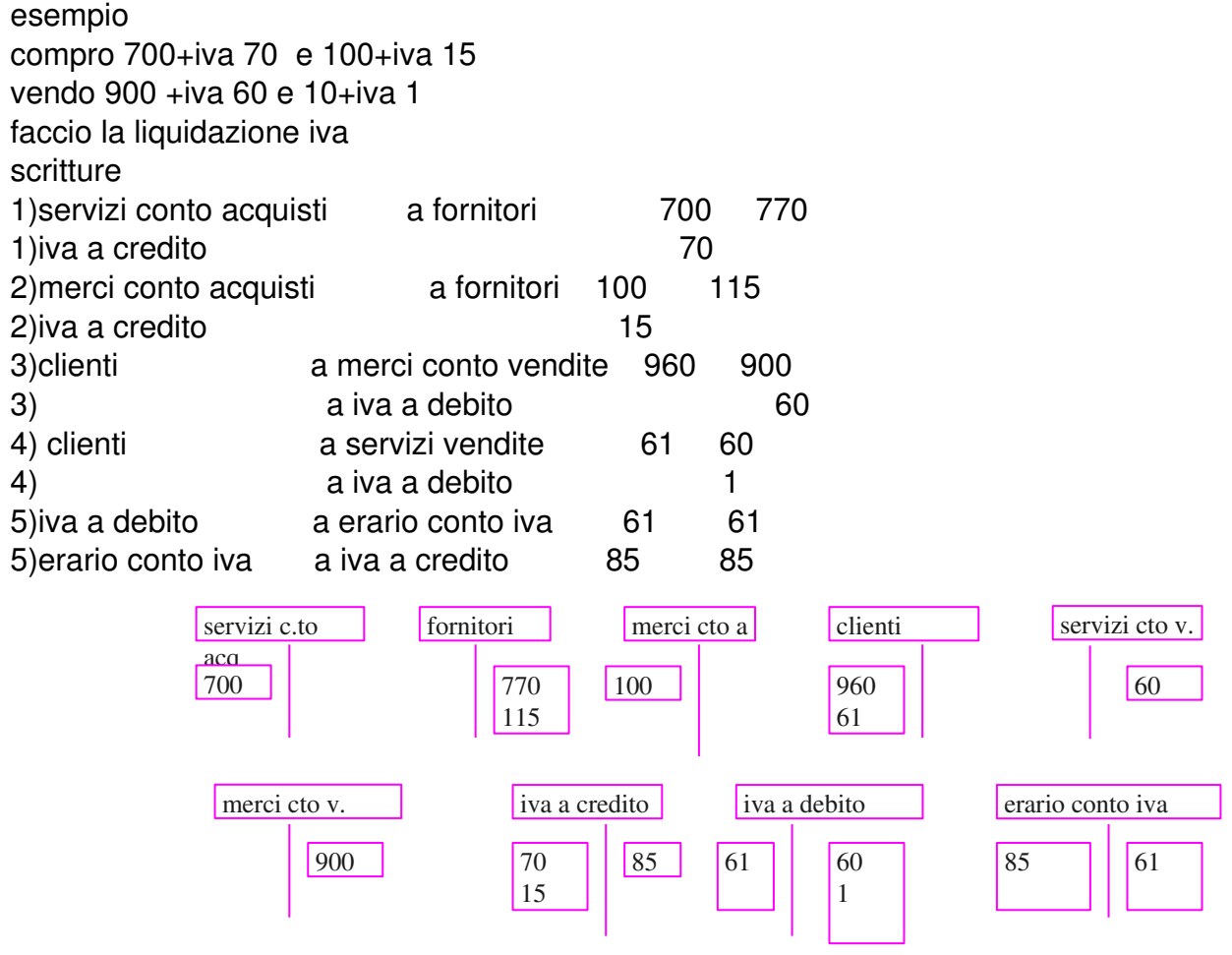

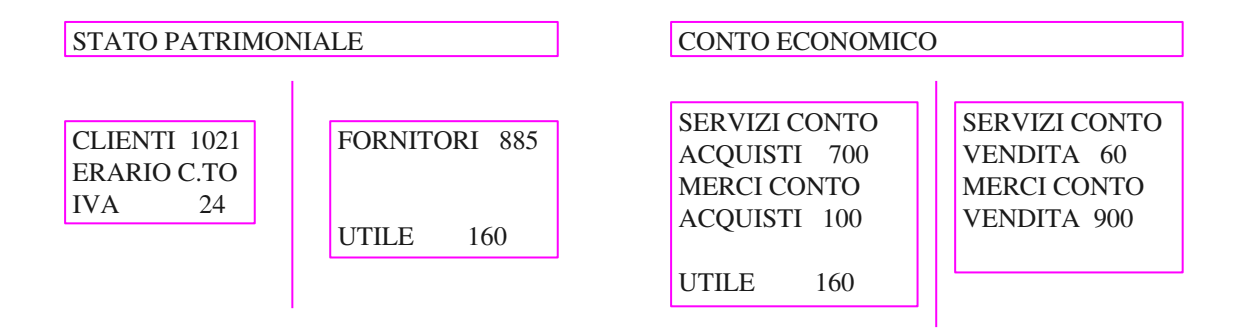

le ritenute su compensi

Le ritenute di acconto altro non sono che: soldi che l'azienda trattiene al lavoratore e poi versa all'erario

esempio : ti devo dare 100 perche' ai lavorato per me, ti do 81, domani pago 19 allo stato.

il lavoratore si trova quindi un compenso dichiarato di 100 ,soldi in tasca per 81 e 19 di tasse gia' pagate come acconto. il lavoratore dovra' poi fare la denuncia dei redditi per vedere se con gli acconti ha pagato abbastanza o se deve ancora versare un saldo

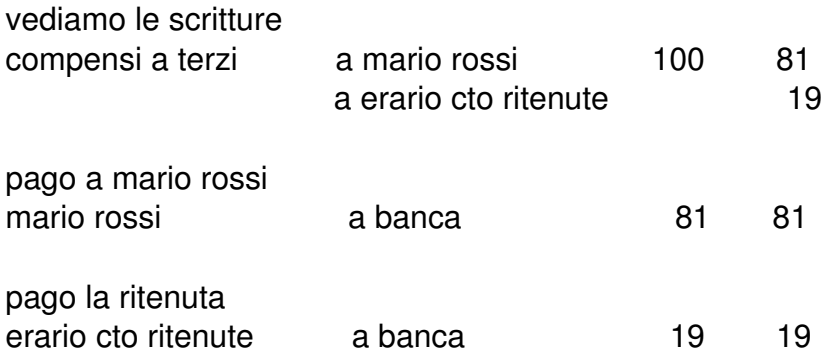

## L'ESERCIZIO

Per esercizio si intende un periodo di tempo entro cui vedere le operazioni dell' l'azienda, e generalmente coincide con l'anno solare : dal primo gennaio al trentuno dodici di ogni anno.

quindi ogni anno c'e' un esercizio diverso , vale a dire che l'esercizio 1996 e' diverso dall'esercizio 1997 che e' diverso dall'esercizio 1928

In ogni esercizio si considerano i movimenti dell'azienda relativi a quel periodo e si redige il bilancio del periodo che si chiama appunto bilancio dell'esercizio.

non sempre i bilanci coincidono con l'esercizio solare esistono anche esercizi sfasati ed infrannuali.

#### la competenza

Per competenza si intende il principio in base al quale un costo o un ricavo sono di pertinenza ad un esercizio invece che ad un altro.

esempio se il 01-03-96 compro una tessera annuale della metropolitana che scade quindi il 28-02-97 e la pago 360000 si capisce subito che 360000 diviso i dodici mesi viene 30000. al mese.

Dato che quella tessera per 10 mesi la utilizzo nel 96 e 2 mesi nel 97, il costo relativo al 97 sara 60000 (2mesi per 30000 al mese)

invece il costo relativo al 96 sara'300000 (10mesi per 30000 al mese).

quindi 60000 sono competenti all'esercizio 1996 mentre 300000 sono competenti all'esercizio 1997

## L'ammortamento

Ammortizzare vuol dire ripartire un costo relativo a piu' esercizi in ogni singolo esercizio. I costi pluriennali sono costituiti dai cespiti cioe' quei beni che servono per produrre altri beni e servizi da destinare alla rivendita.i cespiti vengono piu' comunemente chiamati immobilizzazioni cioe' beni che rimangono vincolati all'azienda per piu' esercizi. le immobilizzazioni possono essere materiali , immateriali e finanziarie.

## le **immobilizzazioni materiali** sono:

i terreni i fabbricati gli impianti gli automezzi gli arredi le **immobilizzazioni immateriali** sono: brevetti avviamento marchi di fabbrica opere di ingegno. questi beni rimangono vincolati all'azienda per piu' esercizi e il loro costo va imputato per la giusta quota in ogni esercizio. La giusta quota si calcola in base a quanto il bene si e' **deteriorato** in quell'esercizio. Quindi se compro una scrivania che pago 90 e la utilizzo per tre anni dovrei dire che la scrivania mi costa 30 per ogni anno.

vediamo l'esempio con le scritture

compro la scrivania anno 1956

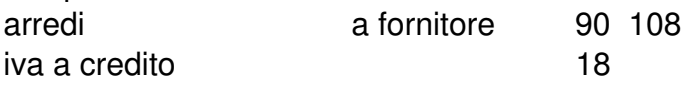

ripartisco il costo nel primo esercizio

ammortamento arredi a fondo ammortamento arredi 30 30

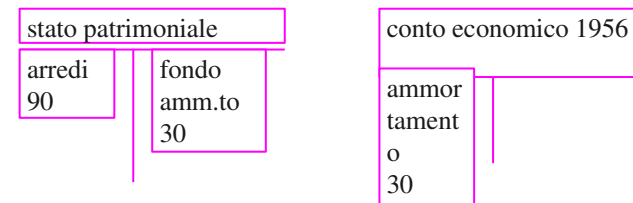

Si legge : ho un arredo che vale 60 cioe'90-30=60 e in questo esercizio mi costa 30

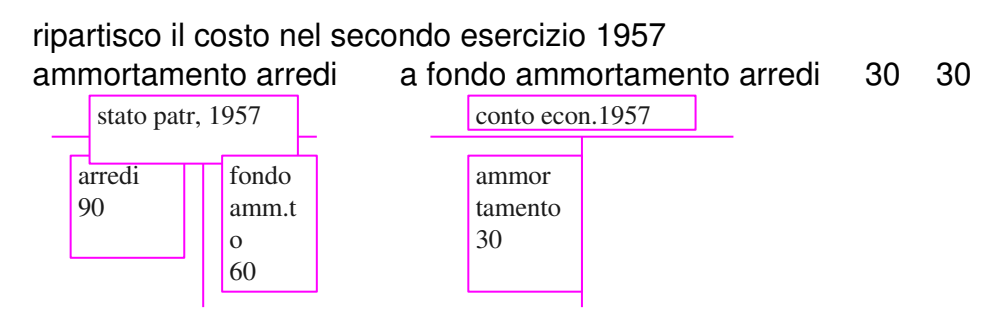

Si legge : ho un arredo che vale 30 (cioe'90-60=30) e in questo esercizio mi costa 30

#### ripartisco il costo nel terzo esercizio 1958 ammortamento arredi a fondo ammortamento arredi 30 30

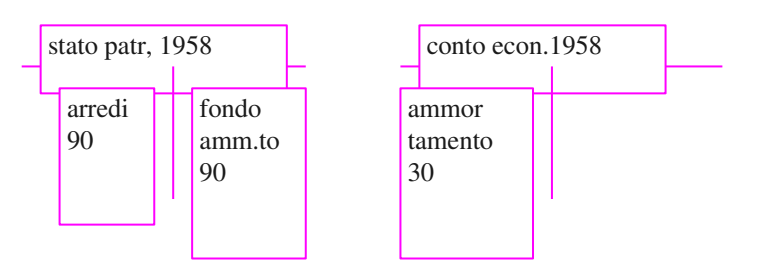

Si legge : ho un arredo che vale zero (cioe'90-90=0) e in questo esercizio mi costa 30

## **I risconti**

Siccome i costi e i ricavi spesso capitano a cavallo tra due o piu' esercizi diventa necessario spezzarli ed imputare ad ogni esercizio la giusta parte di costo o ricavo. facciamo un esempio:

pago oggi 30 per un abbonamento che decorre dal primo dicembre95 a fine febbraio96 appare chiaro che un mese e' di competenza per il 95 e due mesi sono di competenza per il 96.

quindi 10 (cioe' 30 diviso 3 per 1 ) sono di competenza del 95, mentre 20 (cioe' 30 diviso 3 per 2) sono di competenza per il 96.

questa e' la cosa piu' importante da capire.

altro esempio:

noleggio una videocamera e la pago anticipatamente dal 28-12-96 al 03-01-97, una settimana di cui 4 giorni nel 96 e 3 giorni nel 97.

pago il noleggio 28 . Quindi ogni giorno mi costa 4 (28 diviso 7).

I 4 giorni nel 96 mi costano quindi 16 (4\*4)

I 3 giorni nel 97 mi costano quindi 12 (4\*3)

adesso e' importante capire quando avviene la registrazione del costo o del ricavo.

Se la registrazione del costo o ricavo avviene **anticipatamente si parla allora di risconti**. se avviene **posticipatamente si parla allora di ratei.**

vediamo le scritture dei **RISCONTI** con l'esempio dell' abbonamento:

registro quindi la fattura

**abbonamenti a fornitore 30 30**

eseguo il risconto

# **risconti attivi a abbonamenti 20 20**

con questa scrittura rinvio quindi 20 all'anno successivo lasciando solo 10 come costo di abbonamento per il 1995

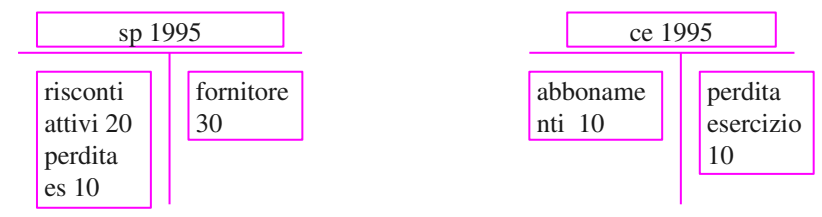

l'anno successivo dovro' imputare i 20 accesi come risconto attivo nell'esercizio 1996 ecco la scrittura

**abbonamenti a risconti attivi 20 20**

cosi' chiudo il risconto acceso nell'esercizio precedente e imputato il costo per abbonamenti di 20 nell'esercizio 1996.

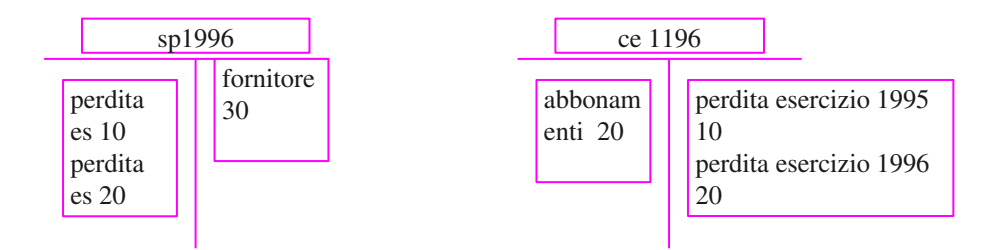

Vediamo un risconto passivo

Vendo servizi per  $300 + i$ va 60 dal 01-12-97 al 28-02-98 e fatturo immediatamente trattasi di tre mesi , di cui 1nel 97 e 2 nel 98

Registro la fattura:

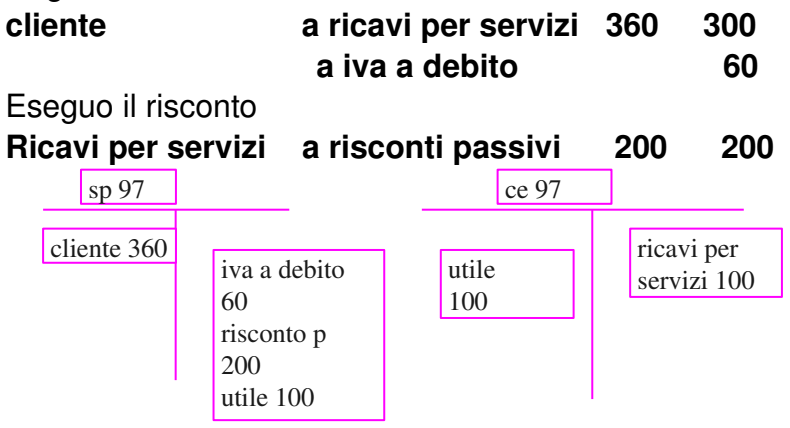

L'anno successivo chiudo il risconto ed imputo il giusto ricavo per competenza

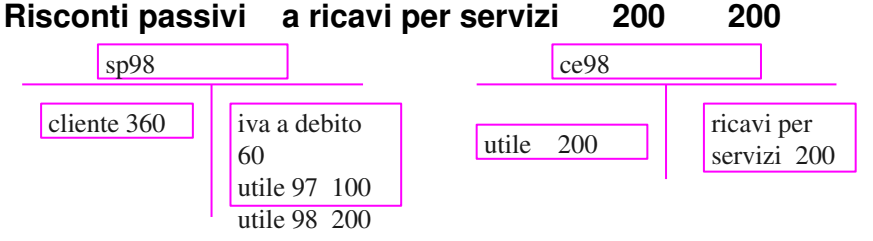

per ricordare e' utile sapere che i risconti invertono i segni cioe: abbiamo i risconti passivi sui ricavi mentre i risconti attivi sono sui costi.

# Vediamo **I RATEI**

I ratei sono invece posticipati e quindi la registrazione della fattura viene effettuata posticipatamente.

Vendo pubblicita sul mio giornale per tre mesi dicembre 97 gennaio 98 febbraio 98 per 600 + iva 120 ,la fattura la emetto il primo marzo 1998.si tratta di 200 al mese (600/3=200) alla fine del 1997 dovro' registrare il ricavo relativo a dicembre 1997

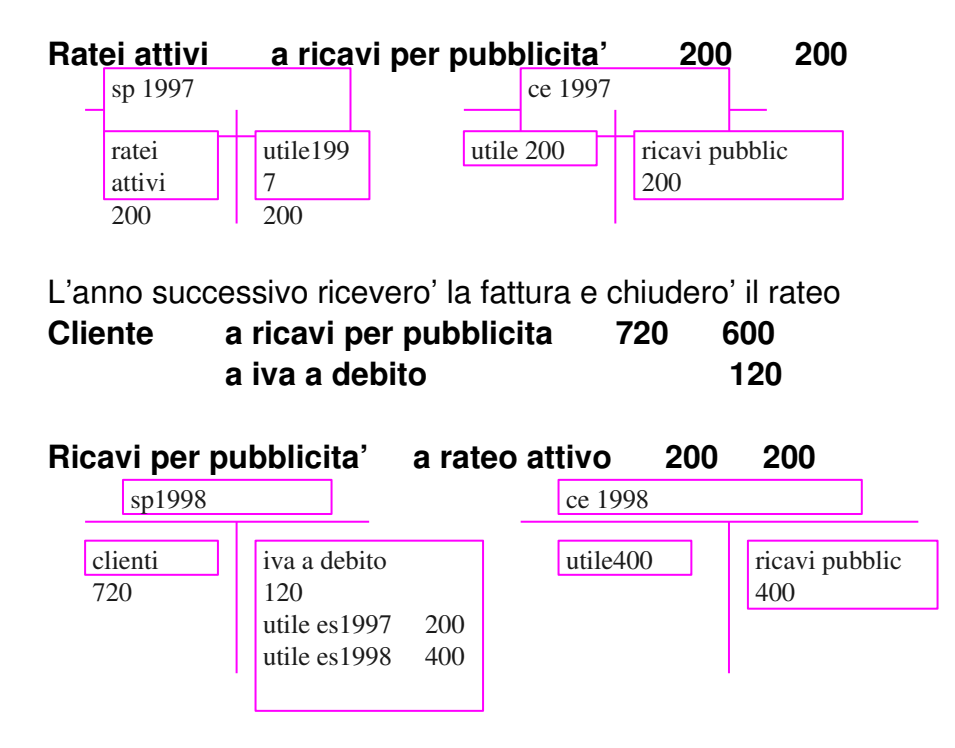

Supponiamo invece di mettere un'inserzione su un giornale dal 29-12-97 al 02-01-98 per 500+iva100. supponiamo di ricevere fattura il 03-12-98.

trattasi di 5 giorni di cui 3 nel 97 e 2 nel 98.

500/5=100 quindi la competenza e' di 100 al giorno.

ecco le scritture del 1997

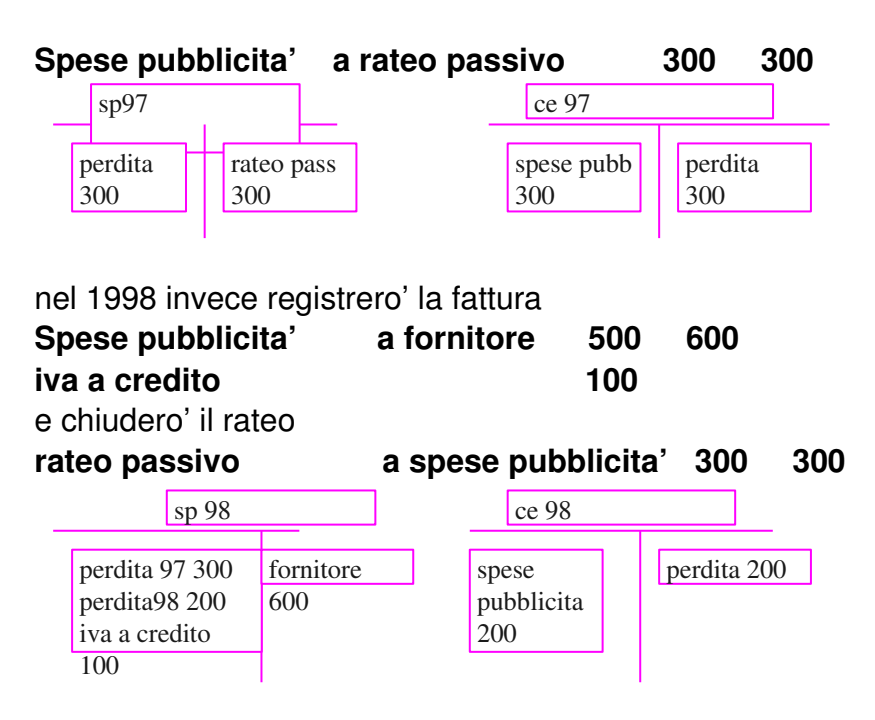

#### **le rimanenze**

Supponiamo di trovarci a fine anno in una azienda , oltre al denaro alle immobilizzazioni e ai crediti possiamo contare e valutare pure le merci i semilavorati e i prodotti finiti che ha comprato e deve ancora vendere.

Abbiamo quindi **rimanenze di merci di semilavorati di prodotti finiti** .

Se compro 10 penne ad una lira l'una che poi rivendo a tre lire l'una avro' costi per 10 e ricavi per 30 con un guadagno nell'anno di 20 (cioe le due lire di guadagno per penna per le dieci penne vendute).Se di penne ne vendo solo 8 il mio guadano diventa 16 (cioe 2lire per 8 penne), pero' i ricavi sono 24 ed i costi 10 ,purtroppo 24 meno 10 fa 14 e non 16. Difatti esistono 2 penne che non sono state vendute ma che possiedo ancora e che dovro' vendere ,quindi dobbiamo sottrarre le due penne dai costi ed il conto diventa: 10 meno 2 che fa 8 ,. adesso si che i conti tornano perche' 24 meno 8 fa proprio 16 cioe' il giusto guadagno.

le rimanenze finali sono quindi una rettifica di costo che fa diminuire il conto merci/acquisti dell' importo relativo alle merci comprate ma non ancora vendute e che quindi venderemo nei prossimi esercizi. ecco quindi le scritture dell'esempio sopra detto.

compro le 10 penne e ne vendo 8 penne /acquisti a fornitore 10 10 cliente a penne conto vendite 24 24

rilevo le due penne invendute che rimangono **Rimanenze finali a rimanenze finali 2 2**

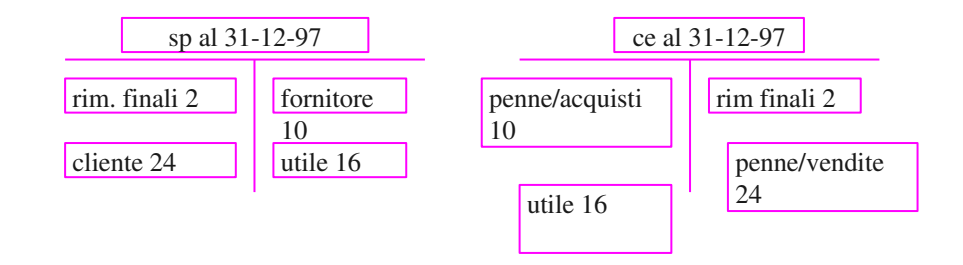

l'anno successivo le rimanenze finali dell'anno prima diventano rimanenze iniziali questo perche' devo imputarle nel nuovo esercizio come se fossero merci appena comprate e quindi un costo.

ecco la scrittura

rimanenze iniziali a rimanenze finali 2 2

le rimanenze iniziali vanno nel conto economico in dare mentre quelle finali scritte in avere chiudono quelle dello stato patrimoniale di inizio anno.

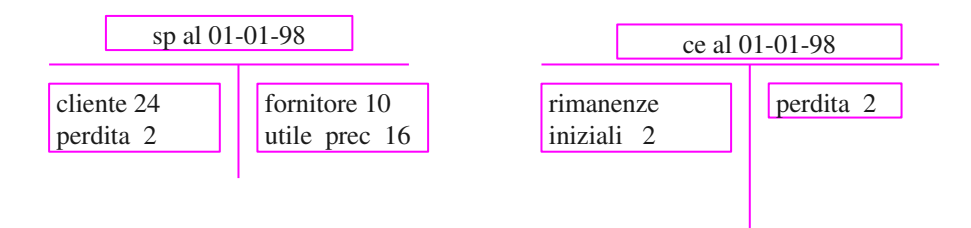

se vendo una sola delle due penne che possiedo a 4 guadagno quindi 3. ecco le scritture.

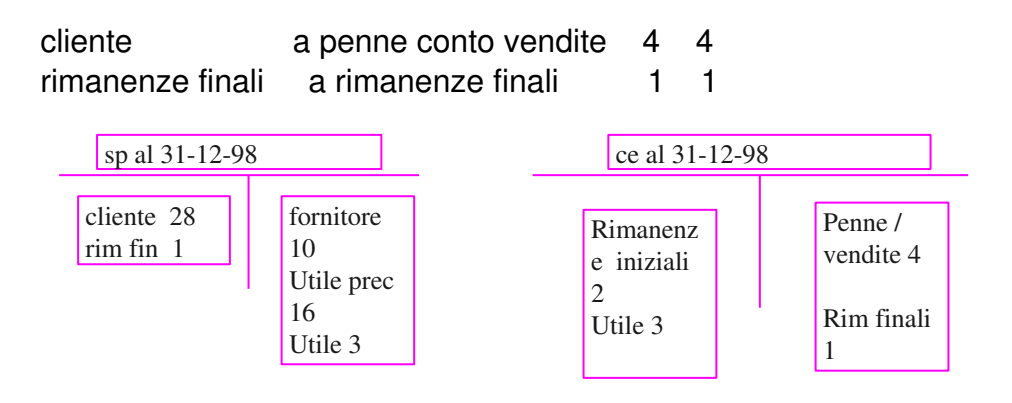

scritto da roberto de falco

[ardf@email.it](mailto:ardf@email.it)

si puo' copiare e diffondere gatuitamente perche' l'autore vuole che la conoscenza sia gratis e per tutti.